*XML Data Management*  5. Extracting Data from XML: XPath

Werner Nutt

based on slides by Sara Cohen, Jerusalem

# Extracting Data from XML

- Data stored in an XML document must be extracted to use it with various applications
- Data can be extracted by a *program …*
- … or using a *declarative* language: XPath
- XPath is used extensively in other languages, e.g.,
	- XSL
	- XML Schema
	- XQuery
	- Xpointer
- Versions: XPath 1.0 (allows for efficient execution), XPath 2.0 (not yet widely supported)

```
<?xml version="1.0" encoding="ISO-8859-1"?> 
<catalog> 
     <cd country="UK"> 
       <title>Dark Side of the Moon</title> 
       <artist>Pink Floyd</artist> 
       <price>10.90</price> 
     </cd> 
     <cd country="UK"> 
         <title>Space Oddity</title> 
         <artist>David Bowie</artist> 
         <price>9.90</price> 
     </cd> 
     <cd country="USA"> 
         <title>Aretha: Lady Soul</title> 
         <artist>Aretha Franklin</artist> 
         <price>9.90</price> 
    </cd> 
</catalog> 
                                          Our XML document
```
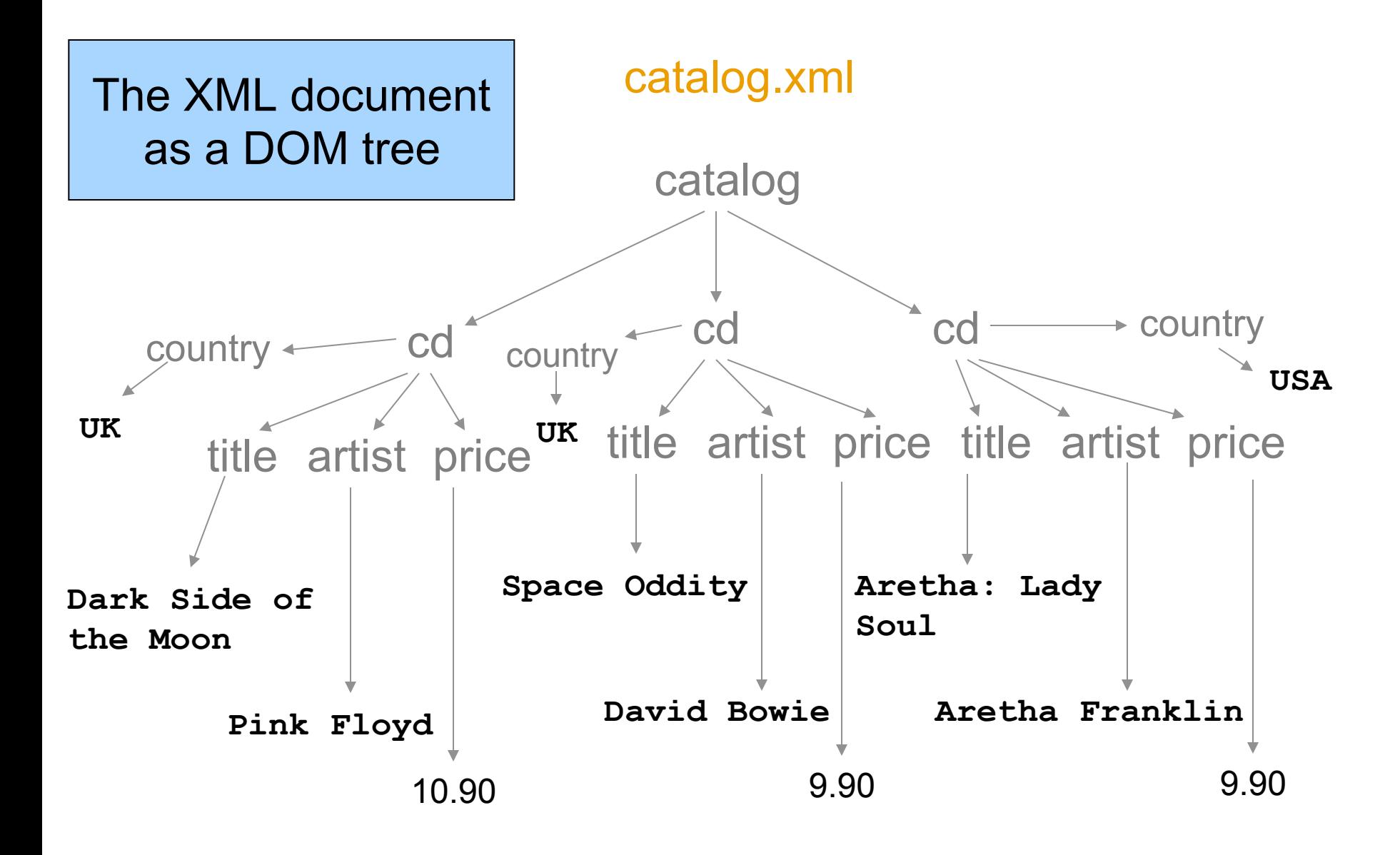

### XPath: Ideas

A language of path expressions:

- a document *D* is a tree
- an expression *E* specifies possible paths in *D*
- *E* returns nodes in *D* that can be reached from the root walking along an *E*-path

Path expressions specify

- navigation in docs
- tests on nodes

## XPath Syntax: Path Expressions

- / at the beginning of an XPath expression represents the root of the document
- / between element names represents a parent-child relationship
- // represents an ancestor-descendant relationship
- foo element name, path has to go through an element foo, e.g., /cd
- wildcard, represents any element
- @ marks an attribute

# XPath Syntax: Conditions and Built-Ins

- [*condition*] specifies a condition, e.g., /cd[price < 10]
- $[N]$  position of a child, e.g.,  $\text{/cd[2]}$
- contains(s1,s2) string comparison, e.g., /cd[contains(title, ″Moon″)]
- name() name of an element, e.g., /\*[name()="cd"] is equivalent to /cd

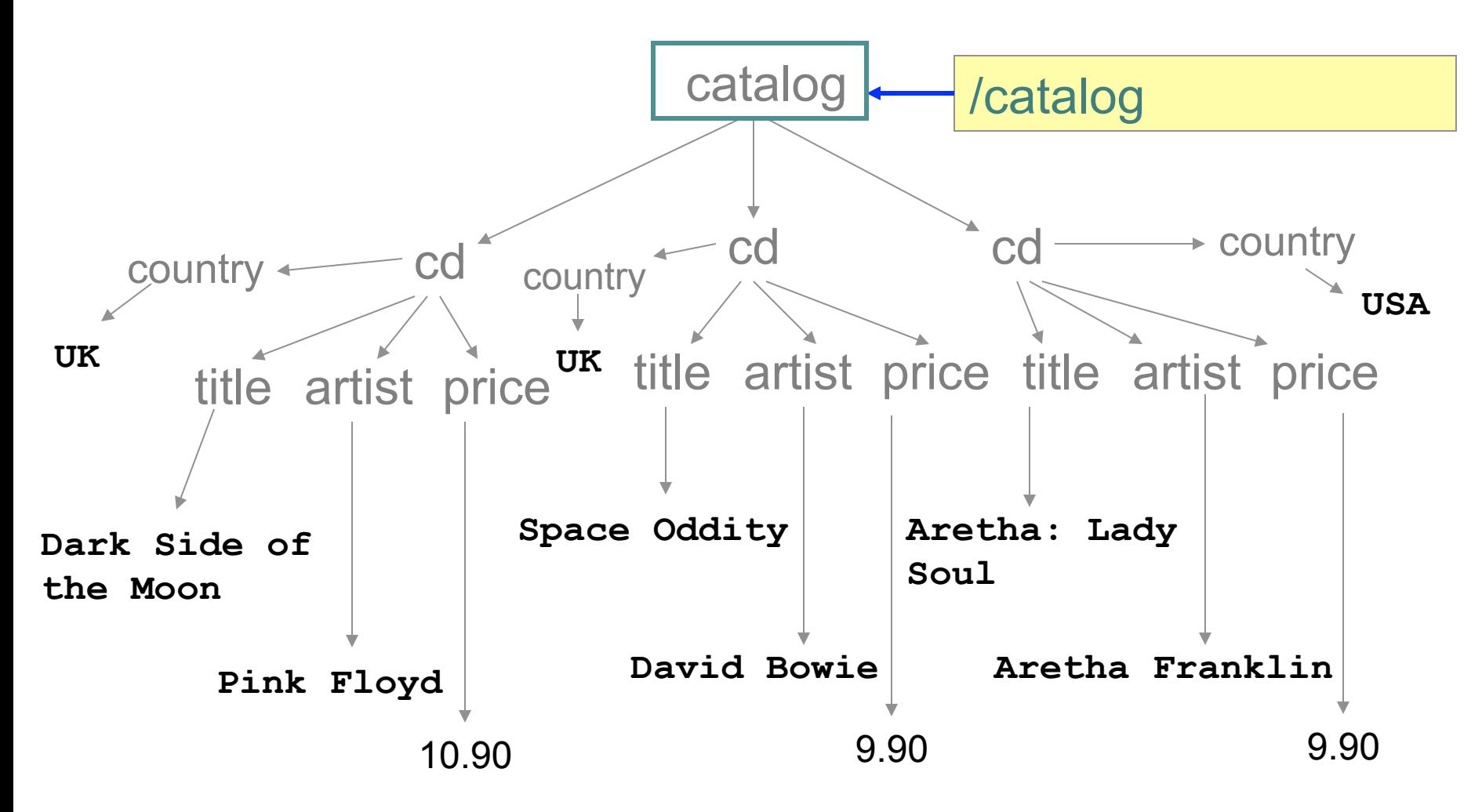

Getting the top element of the document

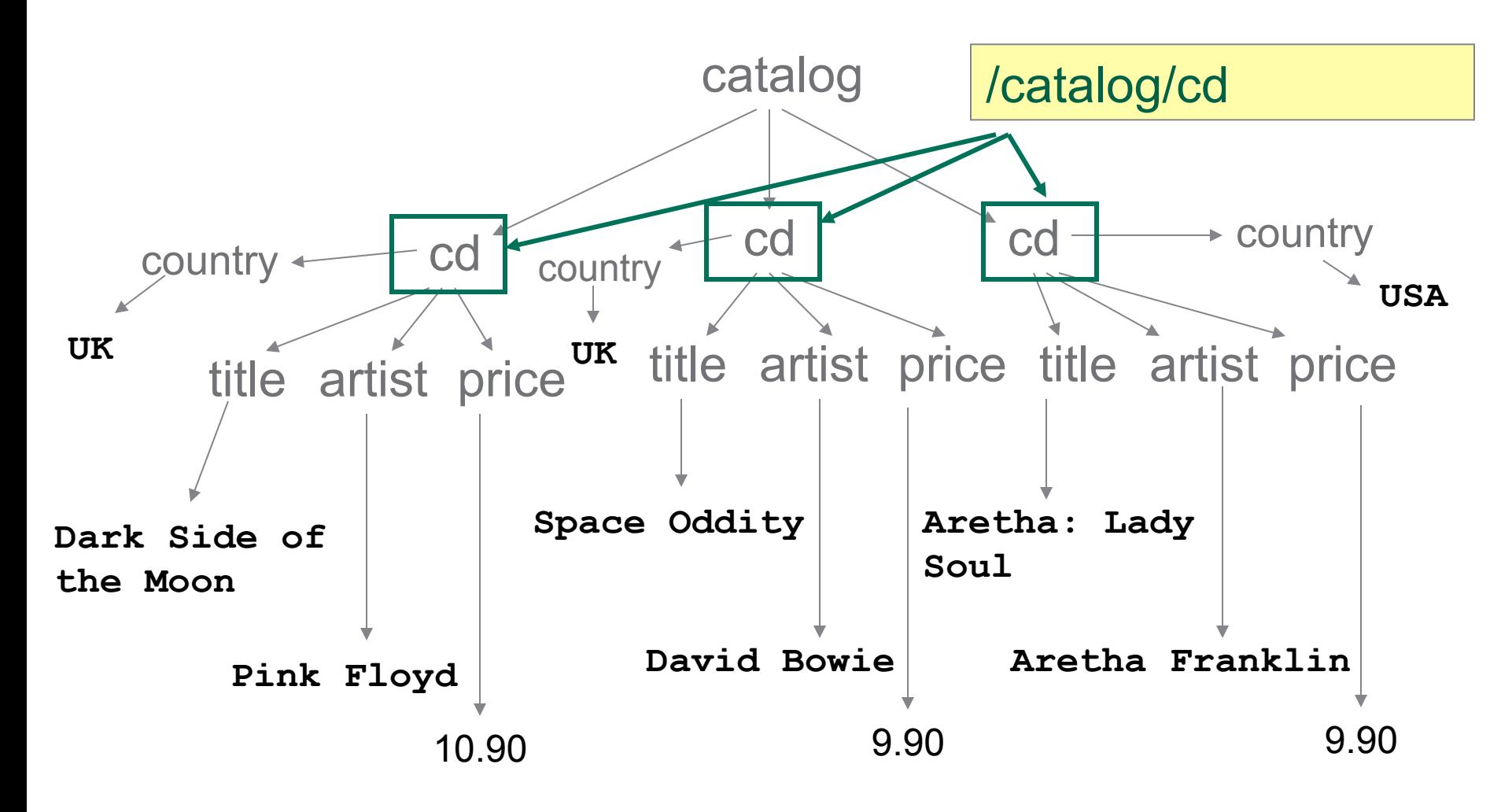

Finding child nodes

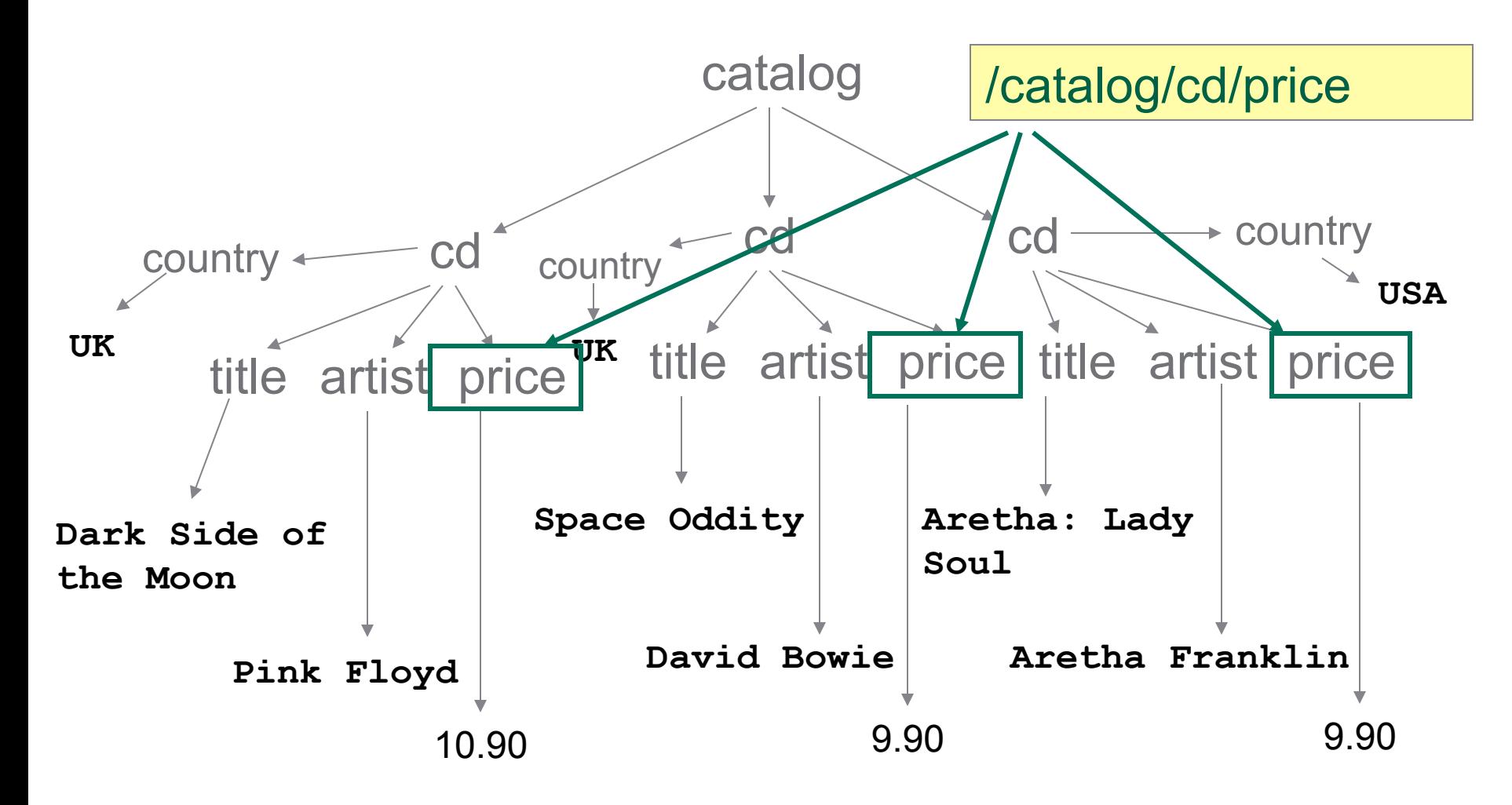

Finding descendant nodes

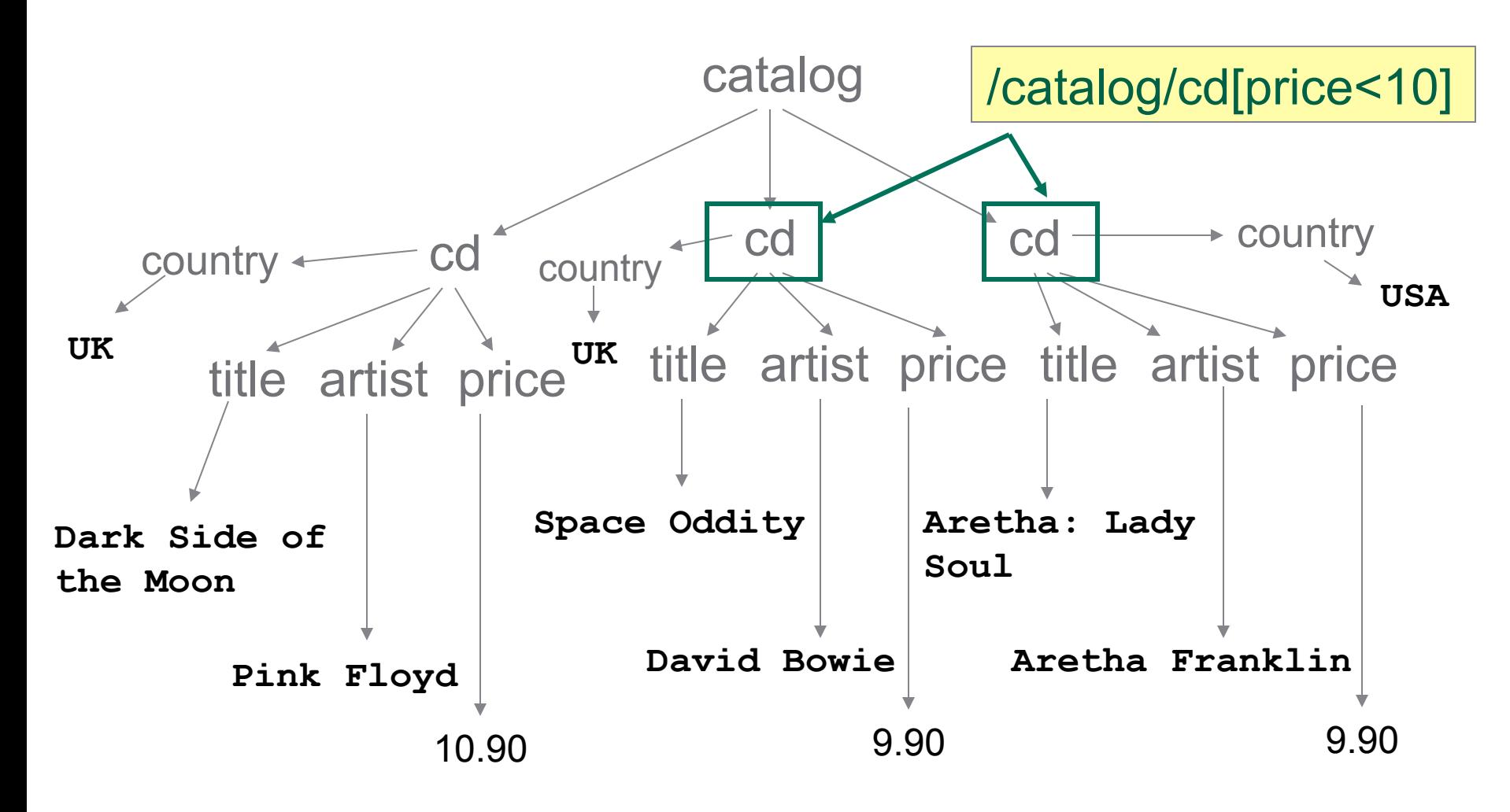

Condition on elements

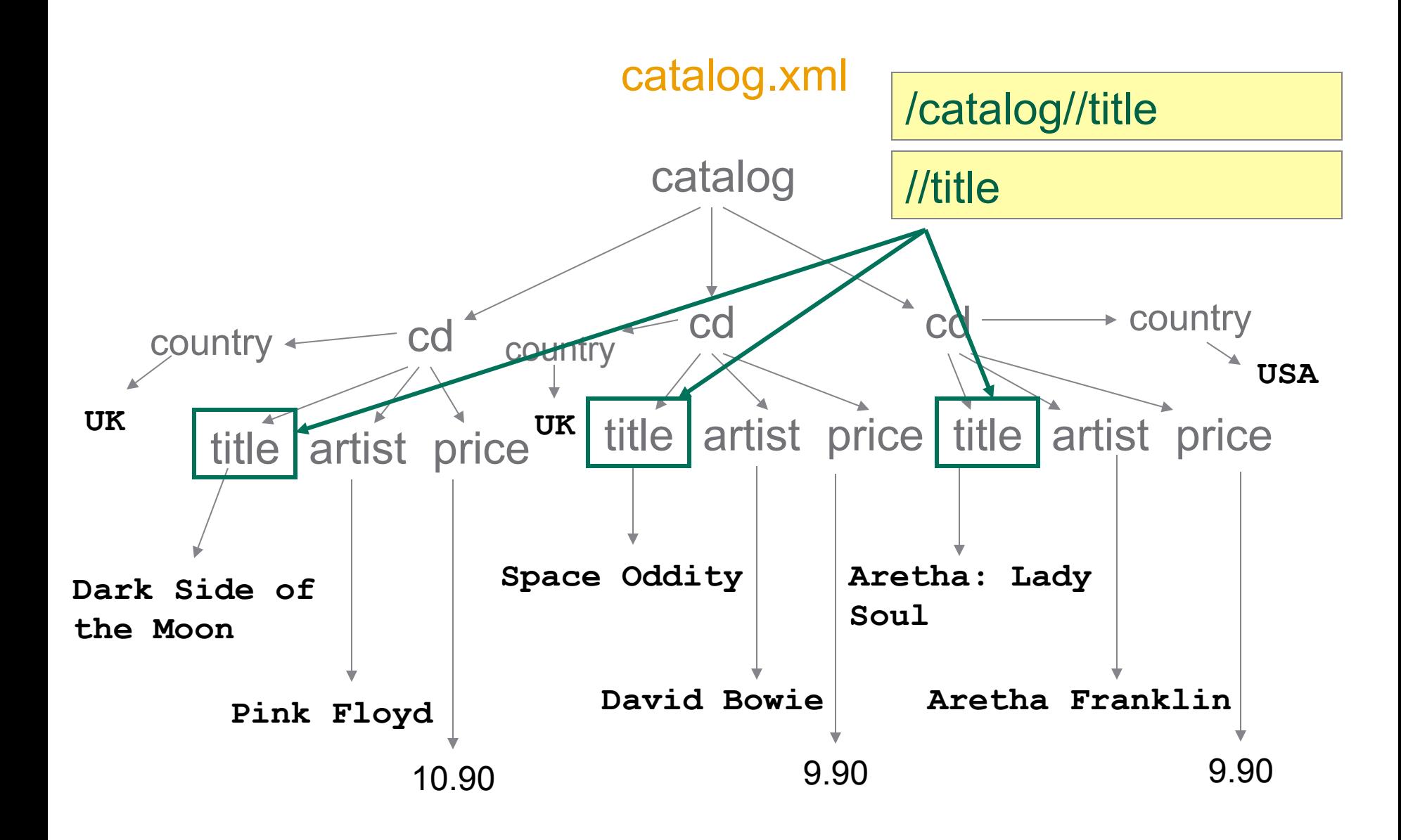

// represents any top down path in the document

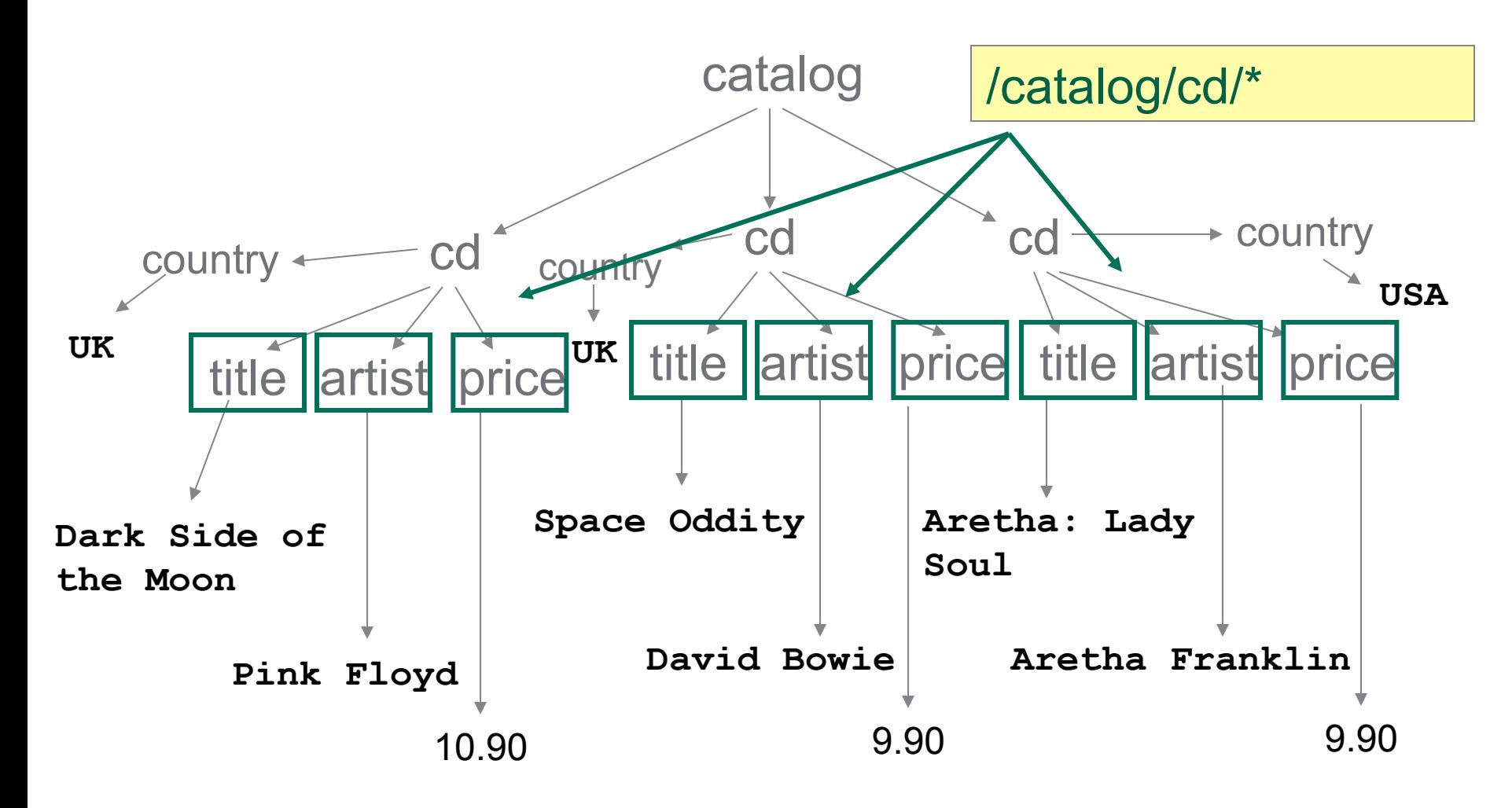

\* represents any element name in the document

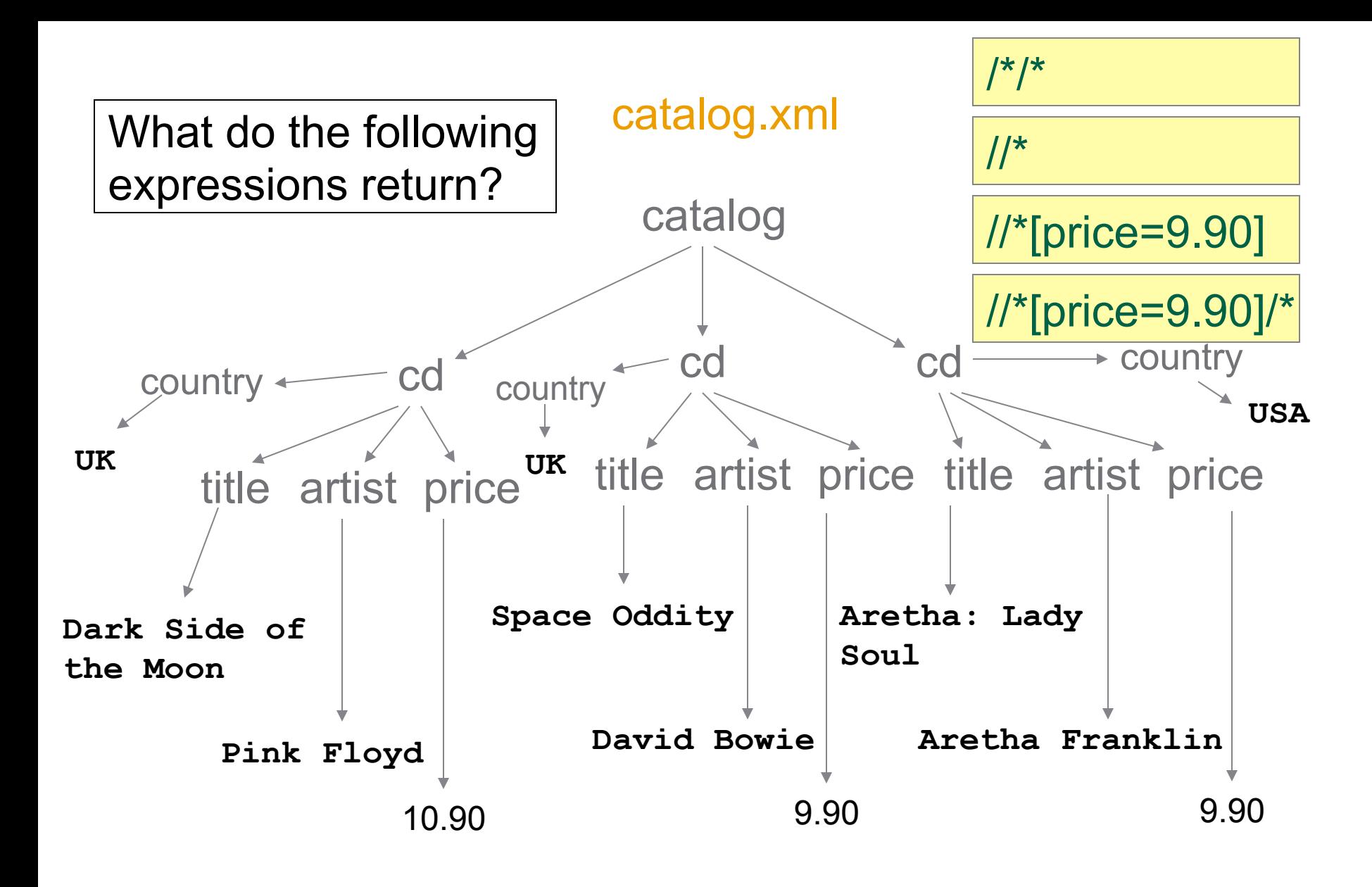

\* represents any element name in the document

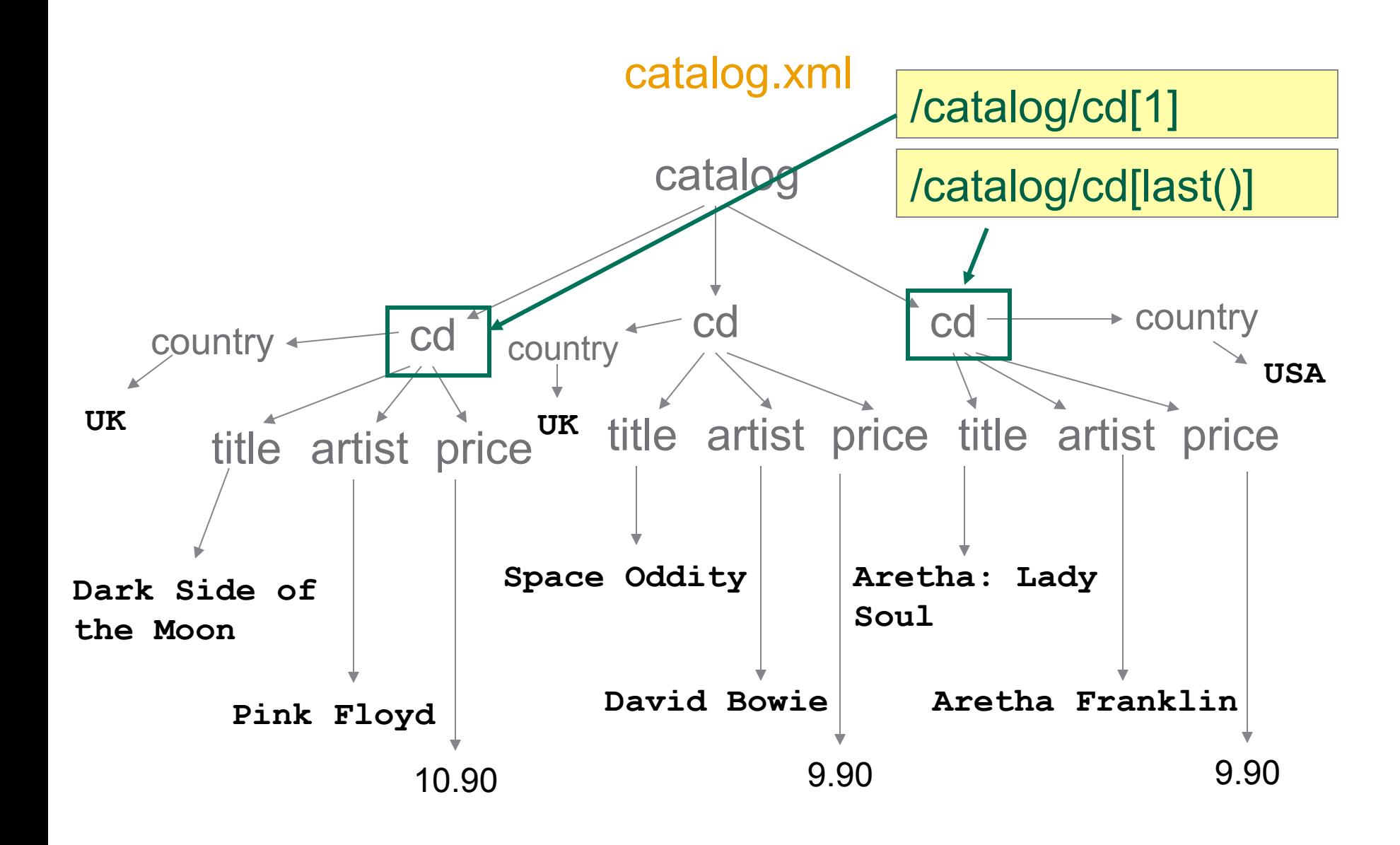

Position based condition

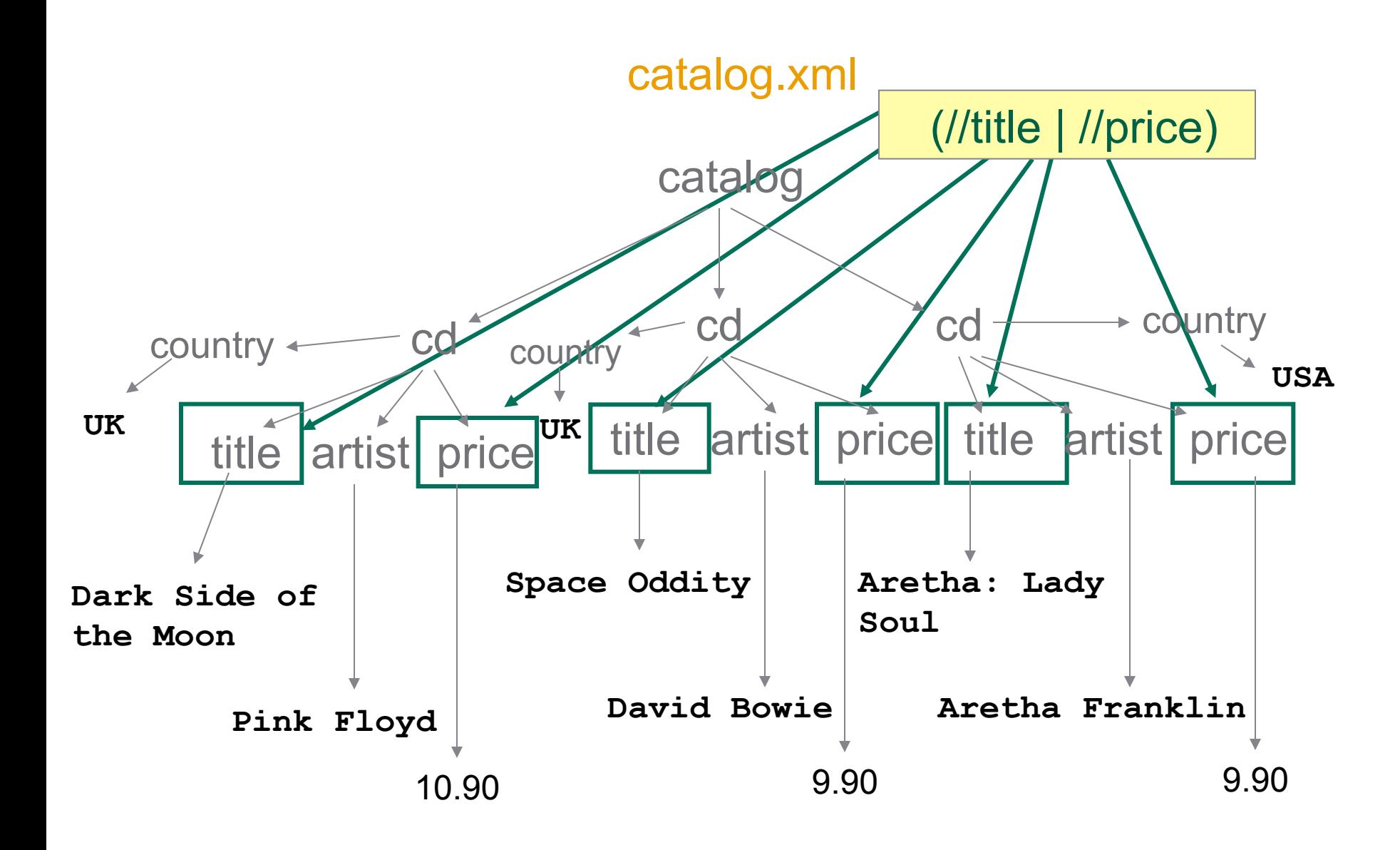

| stands for for union

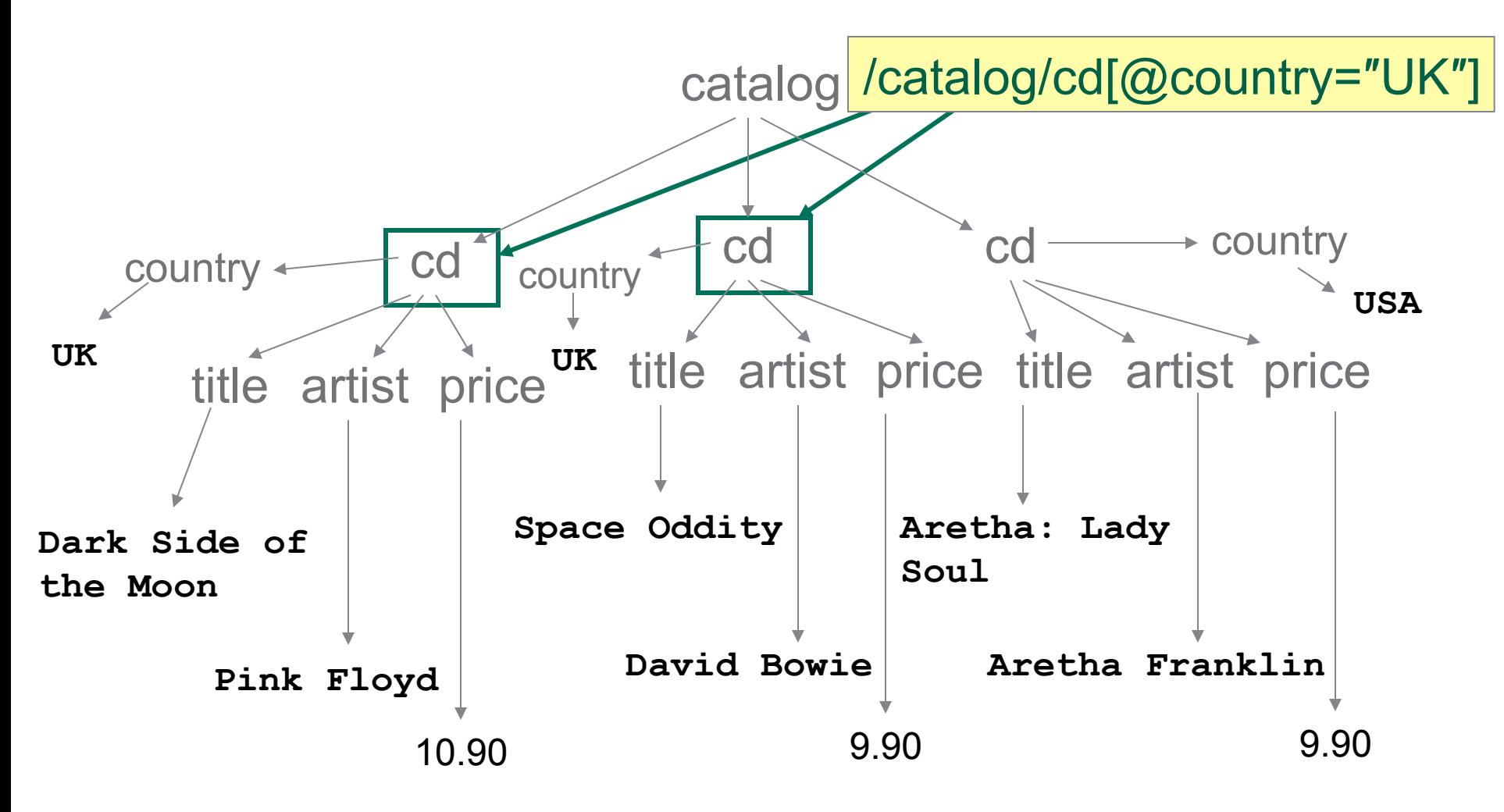

@ marks attributes

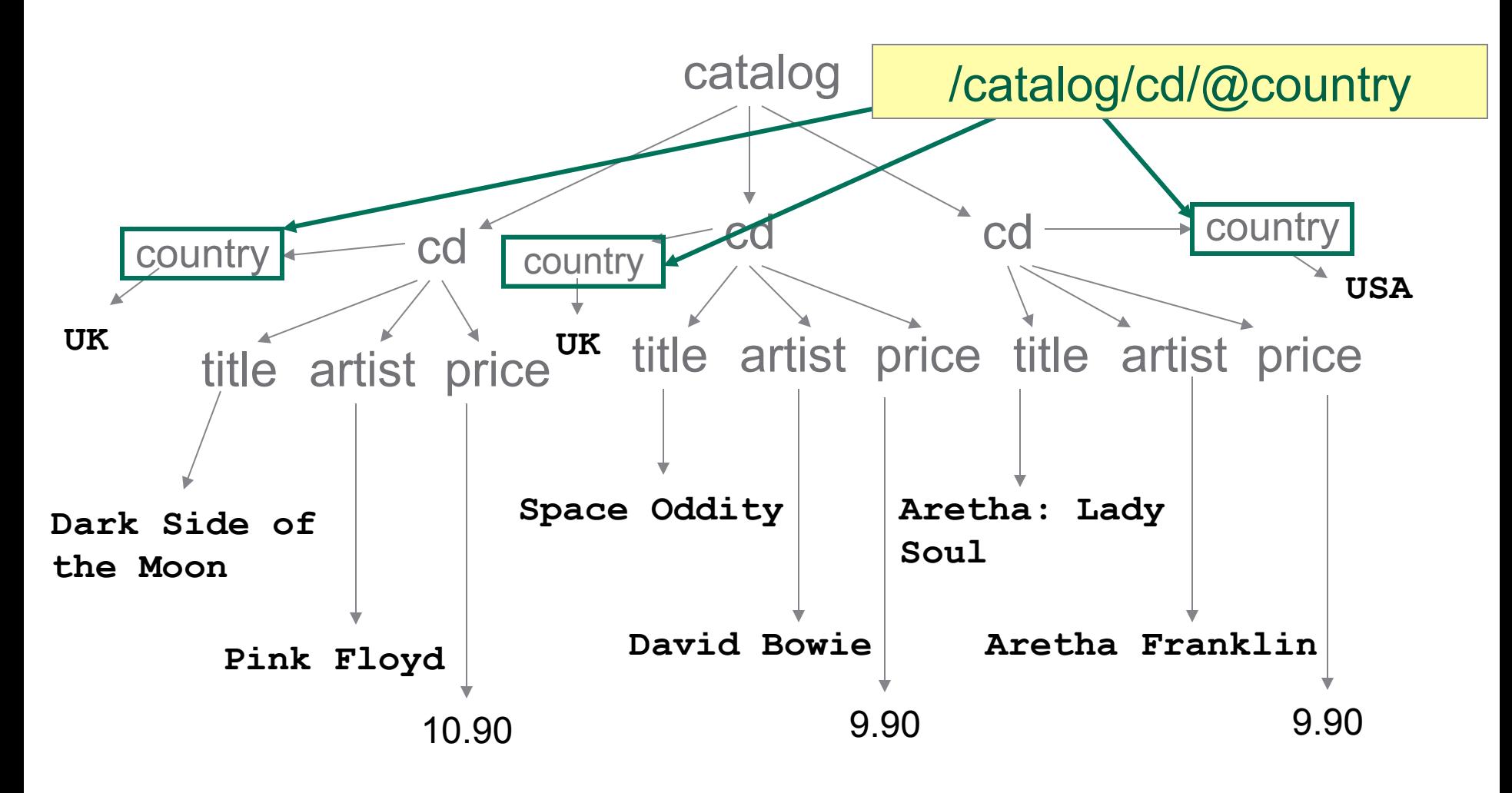

@ marks attributes

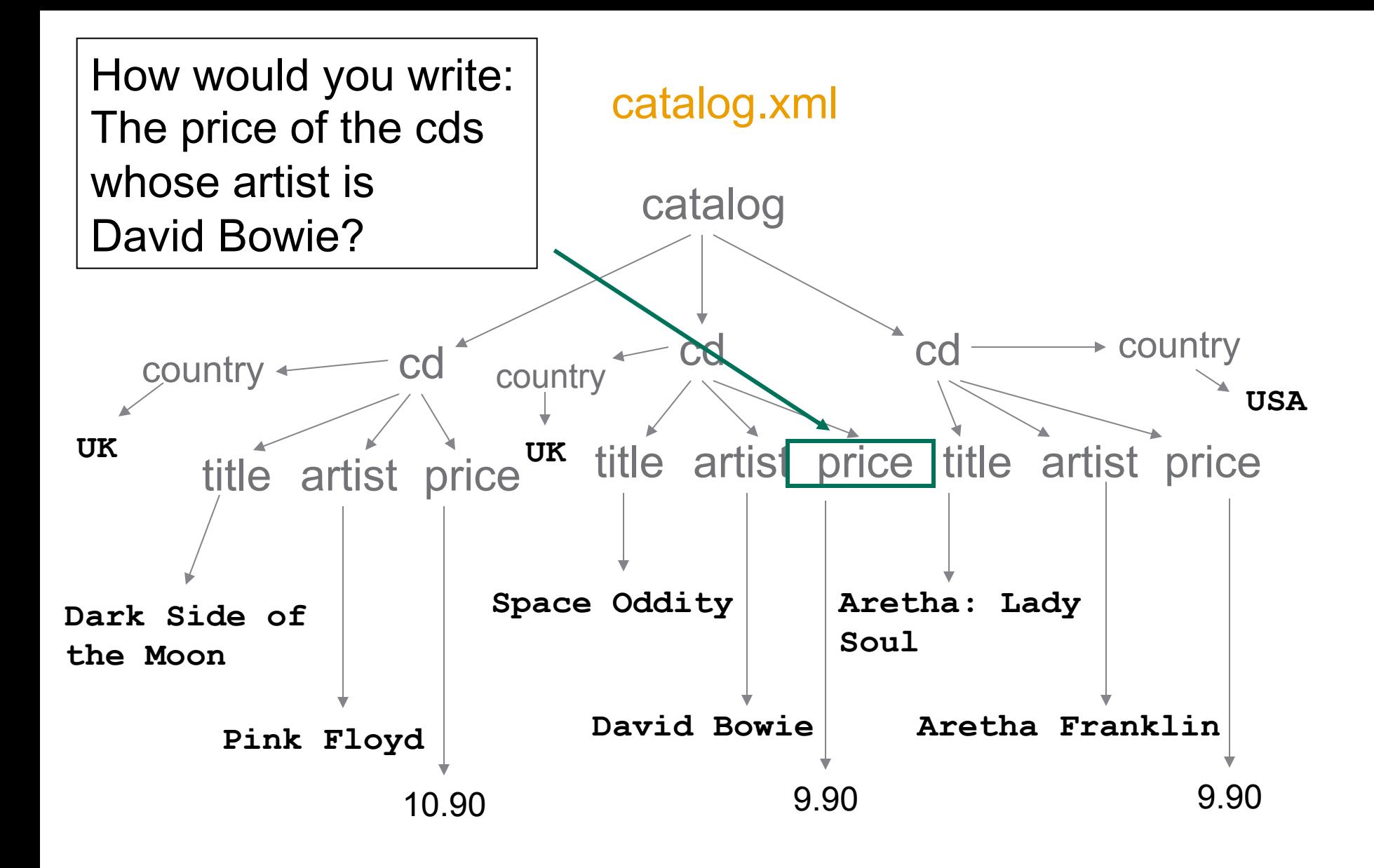

## Navigational Axes *(plural of* "*axis*"*)*

- We have discussed the following axes:
	- $-$  child  $($ )
	- descendant (//)
	- $-$  attribute  $(\omega)$
- These symbols are actually shorthands, e.g., /cd//price is the same as child::cd/descendant::price
- There are additional shorthands, e.g.,
	- $-$  self  $($ .)
	- $-$  parent  $(l..)$

### Additional Axes

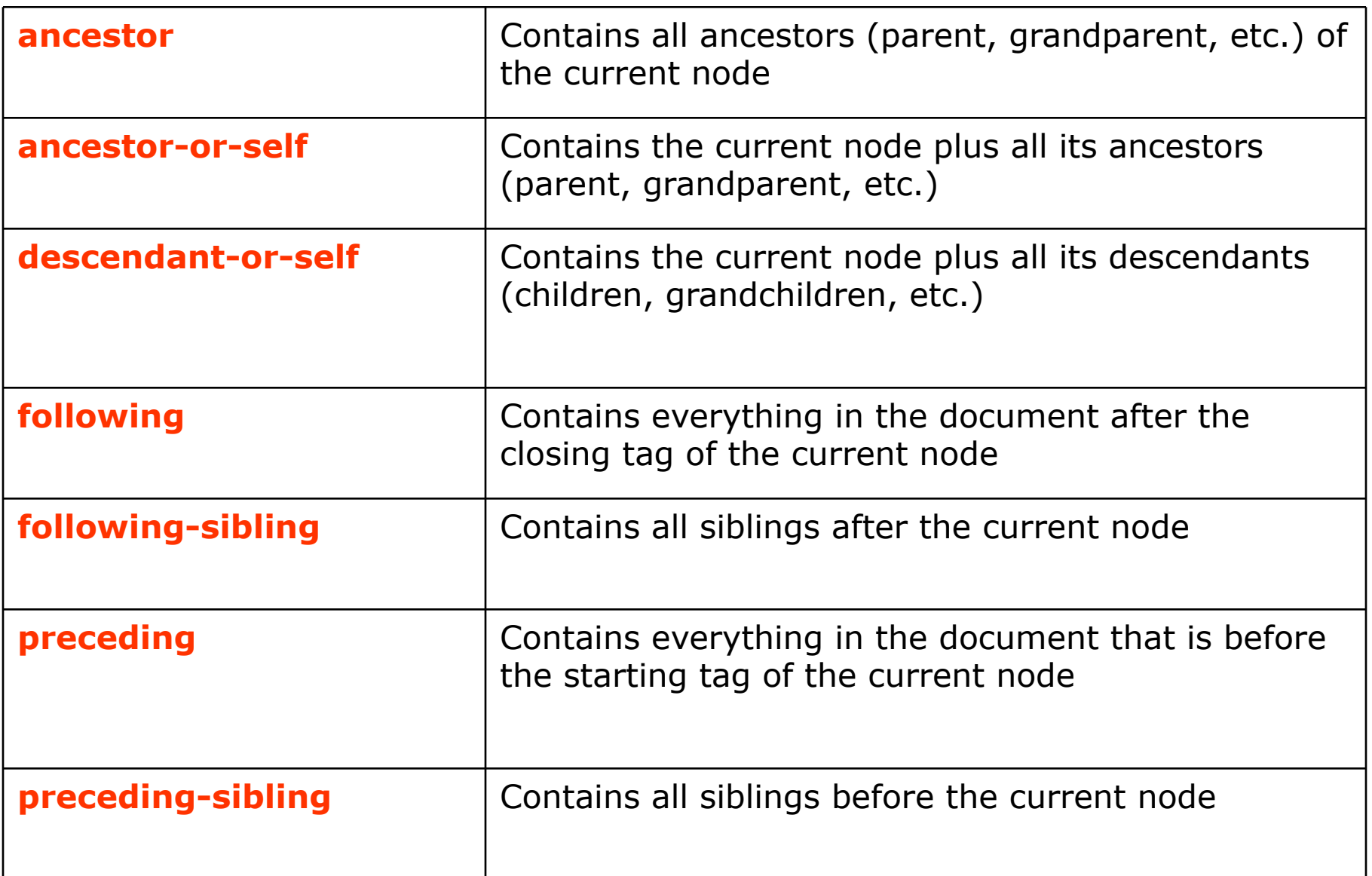

## Info and Tools

You will find more info in the next lecture and:

- XPath 1.0 specification at W3C  *(there is also XPath 2.0, which is not yet widely supported)*
- XPath tutorial at W3Schools
- Mulberry XPath Quick Reference

Tools for our course

- XPath plugin for Eclipse
- **Saxon XSLT and XQuery Processor**
- Kernow front end for Saxon *(I*'*ll let you know the code for unlocking it)*
- XMLQuire XML and XPath Editor and Visualizer